# **ECE321 – Electronics I**

#### **Lecture 12: CMOS Inverter: Noise Margin & Delay Model**

#### **Payman Zarkesh-Ha**

*Office: ECE Bldg. 230B Office hours: Tuesday 2:00-3:00PM or by appointment E-mail: pzarkesh.unm.edu*

*ECE321 - Lecture 12*

*University of New Mexico* Slide: 1

#### *Review of Last Lecture*

#### $\Box$ **CMOS Inverter**

#### **Voltage Transfer Characteristics (VTC)**

- **Switching threshold voltage**
- **Output high voltage**
- **Output low voltage**
- **Input high voltage**
- **Input low voltage**

#### **Current Transfer Characteristics (ITC)**

● **Peak current**

## *Today's Lecture*

- $\Box$ **Noise Margin Definition**
- $\Box$ **Approximation of Noise Margin for CMOS Inverter**
- ⊔ **Propagation Delay**
- $\Box$ **Rise and Fall Times**
- $\Box$ **Input and Self Loading (Load) Capacitances**
- $\sqcup$ **Delay Approximation**

#### *Review: Voltage Transfer Characteristics*

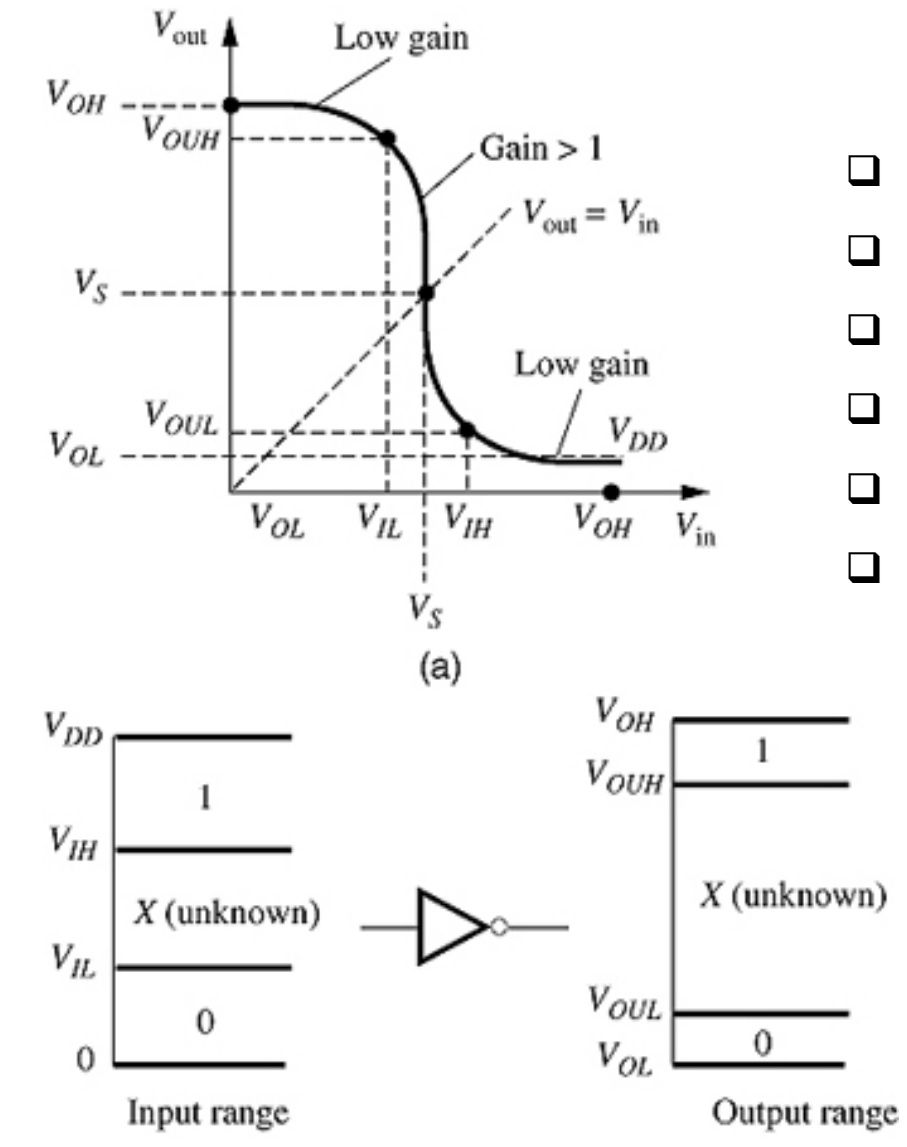

#### *Important Parameters on VTC:*

- □ Switching Threshold Voltage V<sub>s</sub> or V<sub>M</sub>
- □ Gain at V<sub>s</sub> or V<sub>M</sub>
- **Output High Voltage V<sub>OH</sub>**
- **Output Low Voltage V<sub>OL</sub>**
- **Input High Voltage V<sub>IH</sub>**
- **Input Low Voltage V<sub>IL</sub>**

#### *Effect of Noise on a CMOS Inverter*

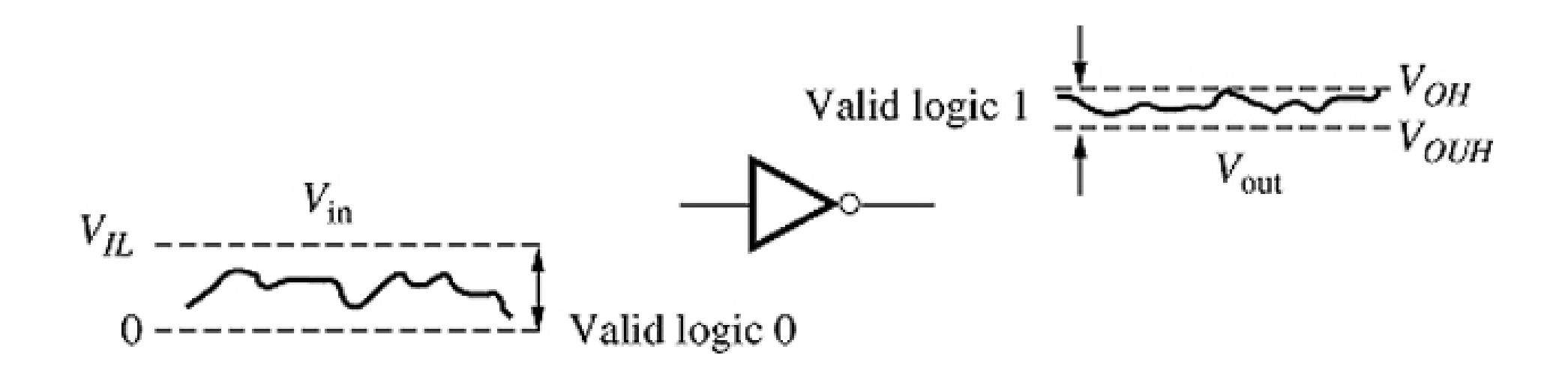

## *Noise Margin*

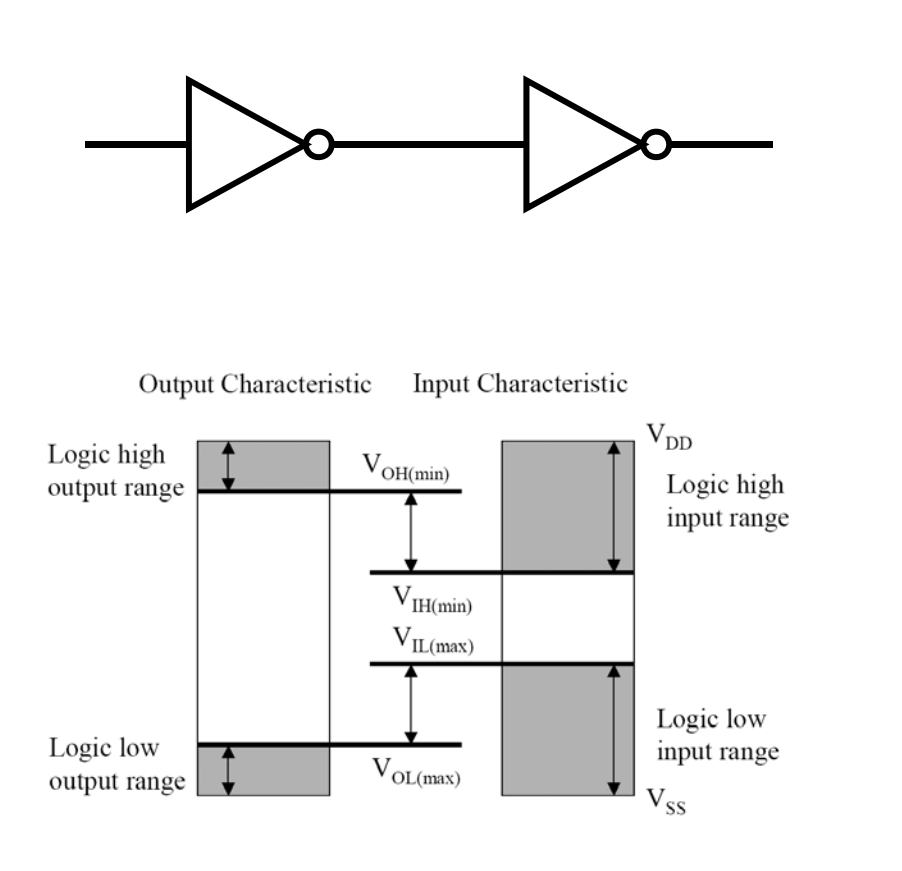

 $\Box$ **Noise Margin**

$$
NM_{H} = V_{OH} - V_{IH}
$$

$$
NM_{L} = V_{IL} - V_{OL}
$$

#### $\Box$ **It is better to have:**

- $\bullet\ \mathsf{V}_{\mathsf{OH}} = \mathsf{V}_{\mathsf{DD}}$
- $\bullet\,$  V<sub>OL</sub> = V<sub>SS</sub>
- Large NM<sub>H</sub>
- **Large NML**

#### *Noise Margin in Inverter and Buffer*

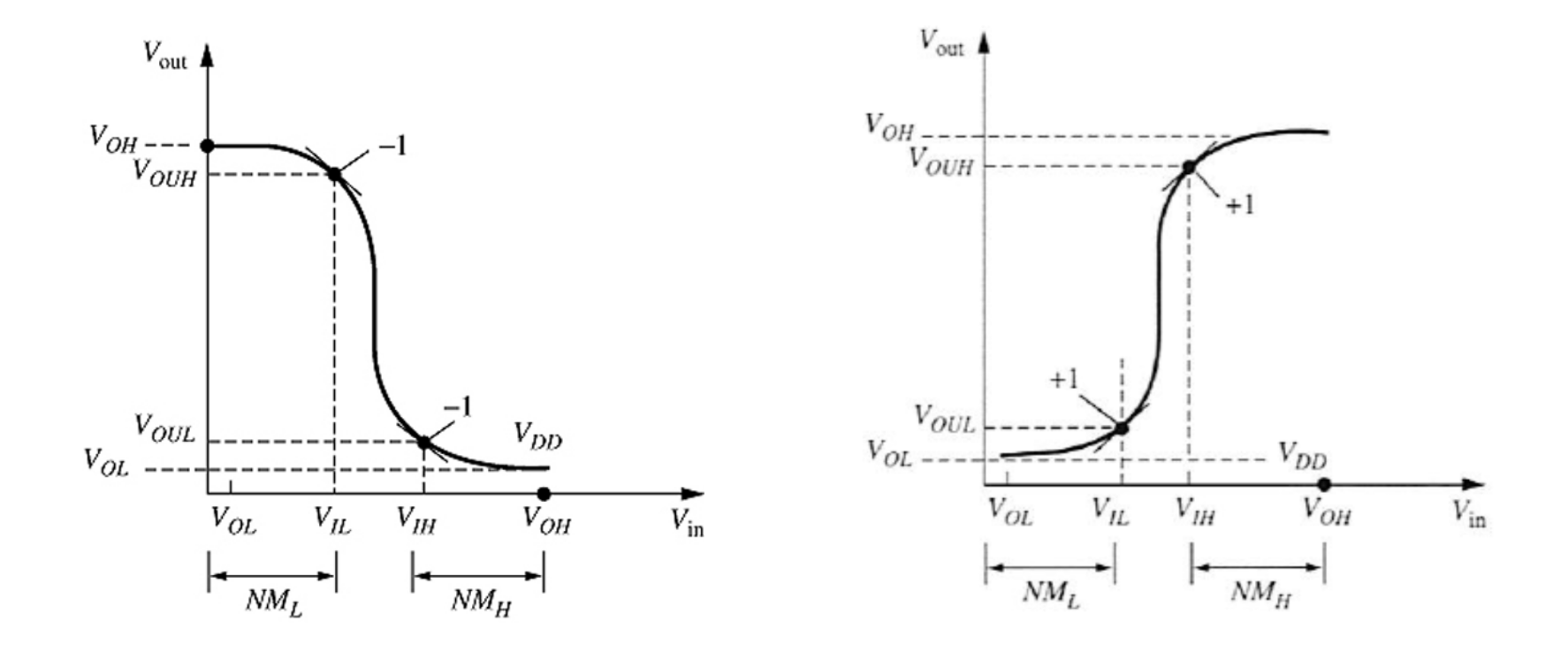

*VTC of an inverter VTC of a buffer*

#### *Example: Noise Margin Calculation*

An IC with  $V_{DD} = 1.5$  V shows  $V_{OH} = 1.35$  V,  $V_{OL} = 0.2$  V,  $V_{IH} = 1.2$  V, and  $V_{IL} = 0.3$  V. Calculate the  $NM_L$  and  $NM_H$  for this IC.

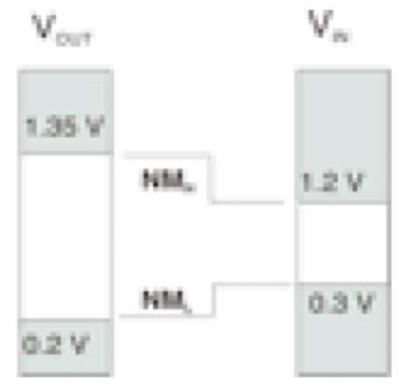

Sketch the NM rectangles

 $NM_H = 1.35 - 1.2 = 150$  mV

 $NM_L = 0.3 - 0.2 = 100$  mV

# *Noise Margin Approximation*

**How to compute Noise Margin**

- **Usually it is harder to compute the exact value of NM**
- **Use approximation (gain factor)**
- Determine gain at V<sub>M</sub>
- Extrapolate V<sub>IL</sub> and V<sub>IH</sub>
- **VOL and VOH are easy to compute**

#### ⊔ **Example:**

● **NML and NMH in CMOS inverter**

$$
V_{IH} - V_{IL} = -\frac{(V_{OH} - V_{OL})}{g} = \frac{-V_{DD}}{g}
$$
  

$$
V_{IH} = V_{M} - \frac{V_{M}}{g} \qquad V_{IL} = V_{M} + \frac{V_{DD} - V_{M}}{g}
$$
  

$$
NM_{H} = V_{DD} - V_{IH} \qquad NM_{L} = V_{IL}
$$

● **where**

$$
\boldsymbol{g} = \frac{-2}{\lambda_n + \left|\lambda_p\right|} \left( \frac{1}{V_M - V_{Tn}} + \frac{1}{V_{DD} - V_M - \left|V_{Tp}\right|} \right)
$$

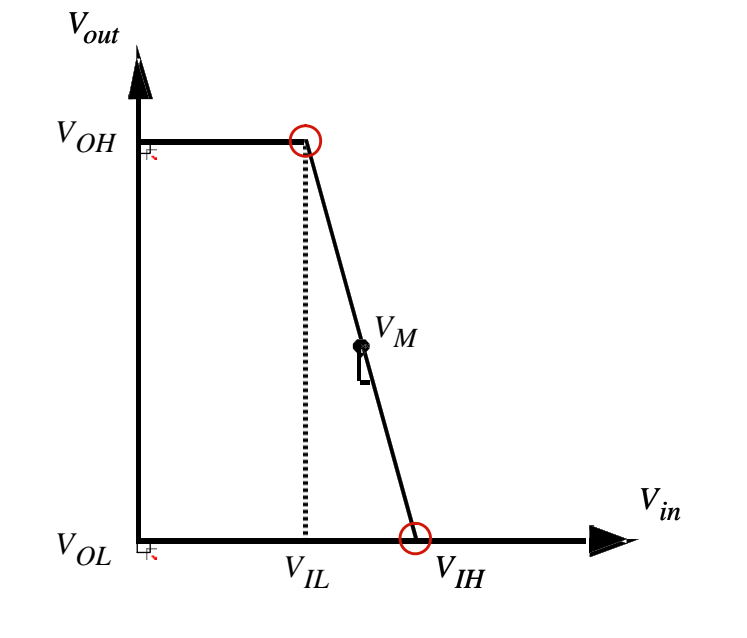

*ECE321 - Lecture 12*

#### *Example: Noise Margin Approximation*

 $\Box$  A CMOS inverter has V<sub>DD</sub>=5V is designed to have V<sub>M</sub>=2.9V. If **V**<sub>Tn</sub>=0.7, **V**<sub>Tp</sub>=-0.5,  $\lambda_n$ =0.05 V<sup>-1</sup> and  $\lambda_p$ =-0.08 V<sup>-1</sup>. Find the noise **margins NMH and NML.**

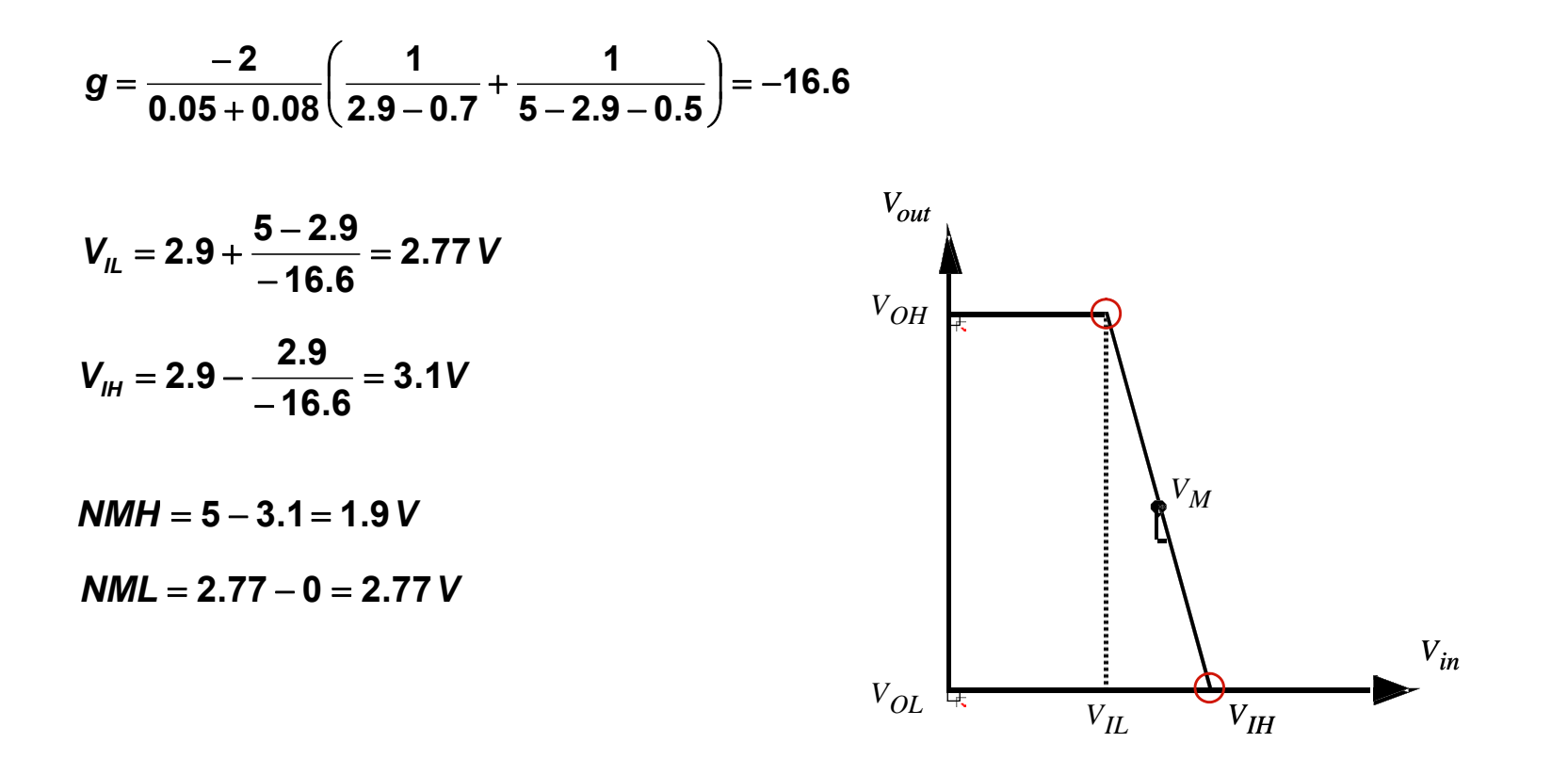

## *Dynamic Behavior of CMOS Inverter*

- $\Box$  **Changing of the input doesn't instantaneously change the out pf an inverter**
- $\Box$  **This is mostly due to the time it takes to chrgae or dischage the output/load capacitor**
- **It is important to know how long it takes to get the signal out of the inverter or any CMOS logic gate**

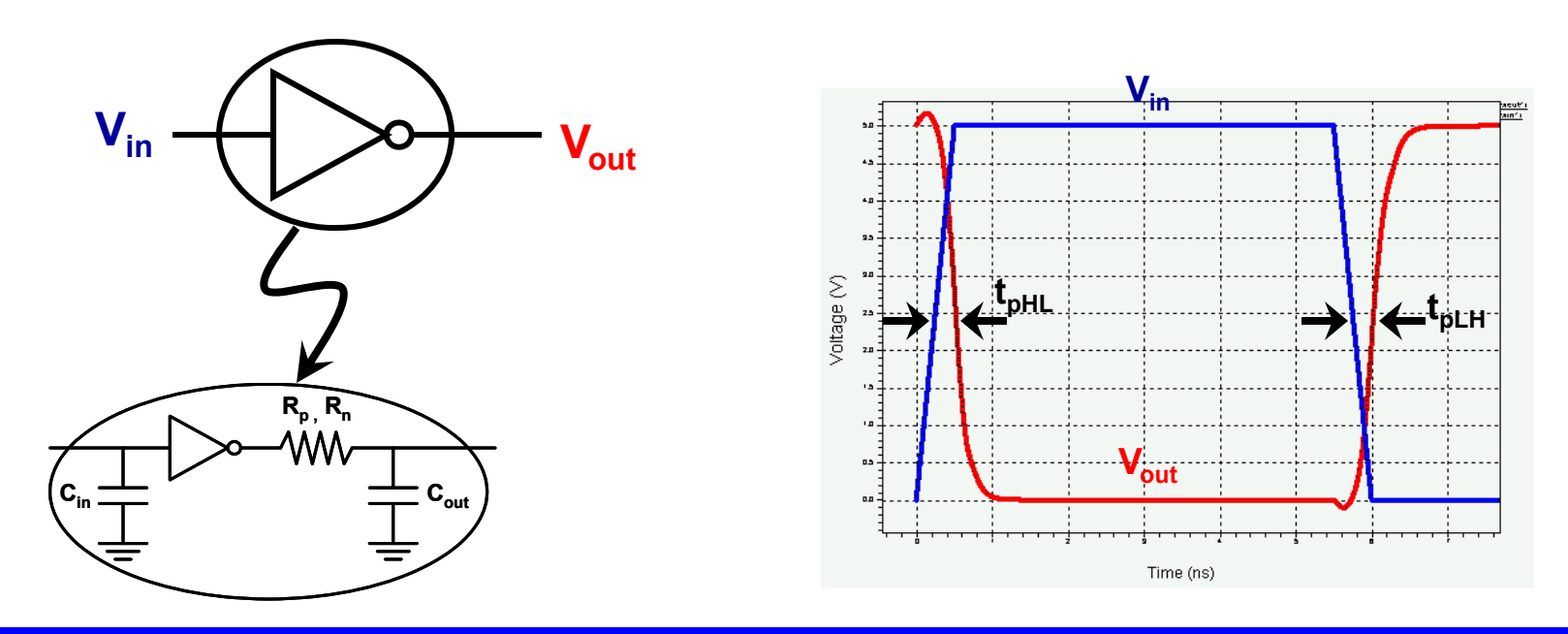

*ECE321 - Lecture 12*

*University of New Mexico Slide: 11*

# *Definition: Propagation Delay*

 $\sqcup$ **Definition of propagation delay**

- **is delay from where input crosses 50%Vdd to where output crosses 50%Vdd**
- Remember: the value of 50%Vdd is from switching threshold voltage (V<sub>M</sub>)
- **•**  $\mathbf{t}_{\sf pHL}$  is propagation delay when <u>output</u> switches from "High to Low"
- **tpLH is propagation delay when** *output* **switches from "Low to High"**
- $\sqcup$ **To compute delay, the inverter must be simplified**

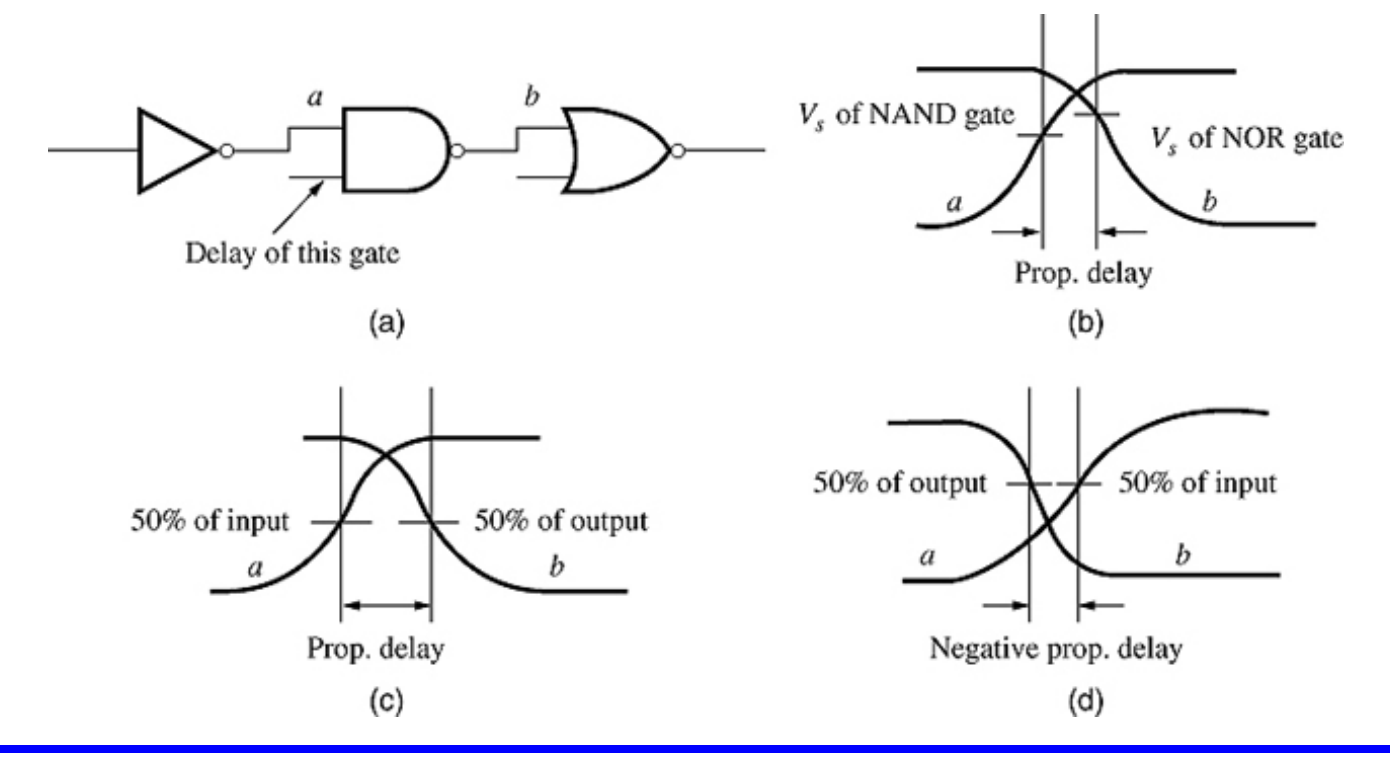

*ECE321 - Lecture 12*

*University of New Mexico Slide: 12*

#### *Definition: 10%-90% Rise/Fall Times*

- $\Box$  **Definition of 10%-90% rise time**
	- **is delay from 10%Vdd to 90%Vdd in the output**
	- **tr is the rise time when** *output* **switches from "Low to High"**
- $\Box$  **Definition of 90%-10% fall time**
	- **is delay from 90%Vdd to 10%Vdd in the output**
	- **tf is the fall time when** *output* **switches from "High to Low"**

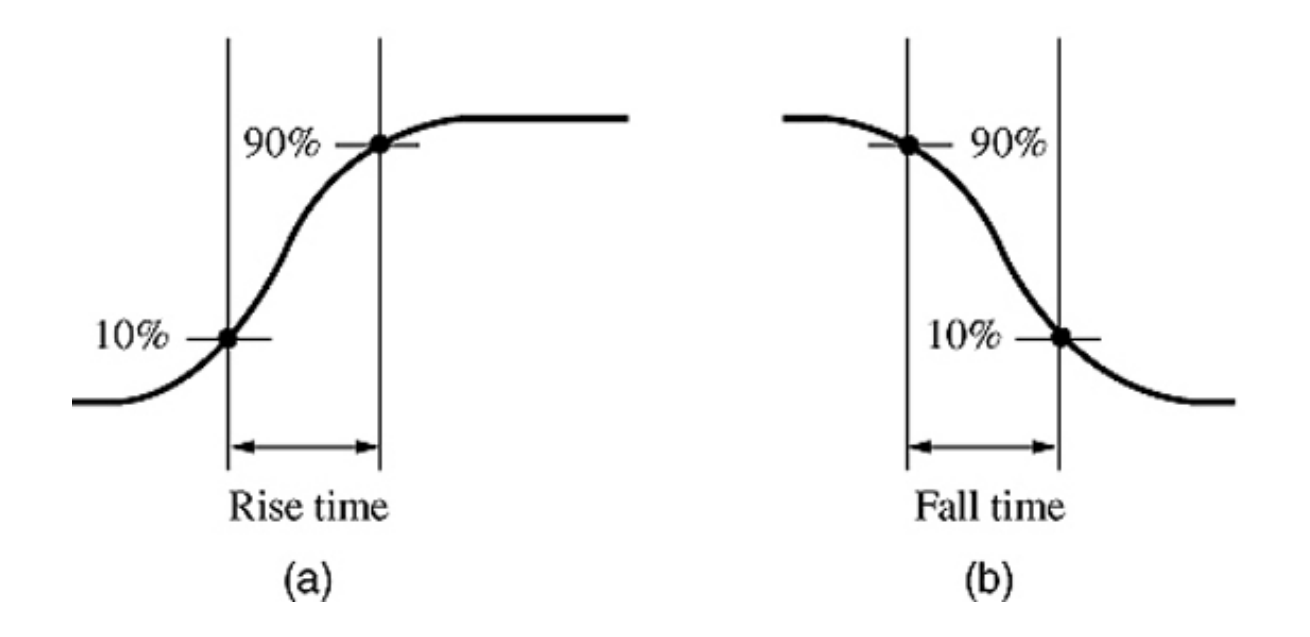

## *Definition: Linear Rise/Fall Times*

 $\Box$ **Definition of rise time (Hawkin's book)**

- **is delay from 0 to Vdd in the output assuming a constant current source model**
- **tr is the rise time when** *output* **switches from "Low to High"**
- **Definition of fall time (Hawkin's book)**
	- **is delay from Vdd to 0 in the output assuming a constant current source model**
	- **tf is the fall time when** *output* **switches from "High to Low"**

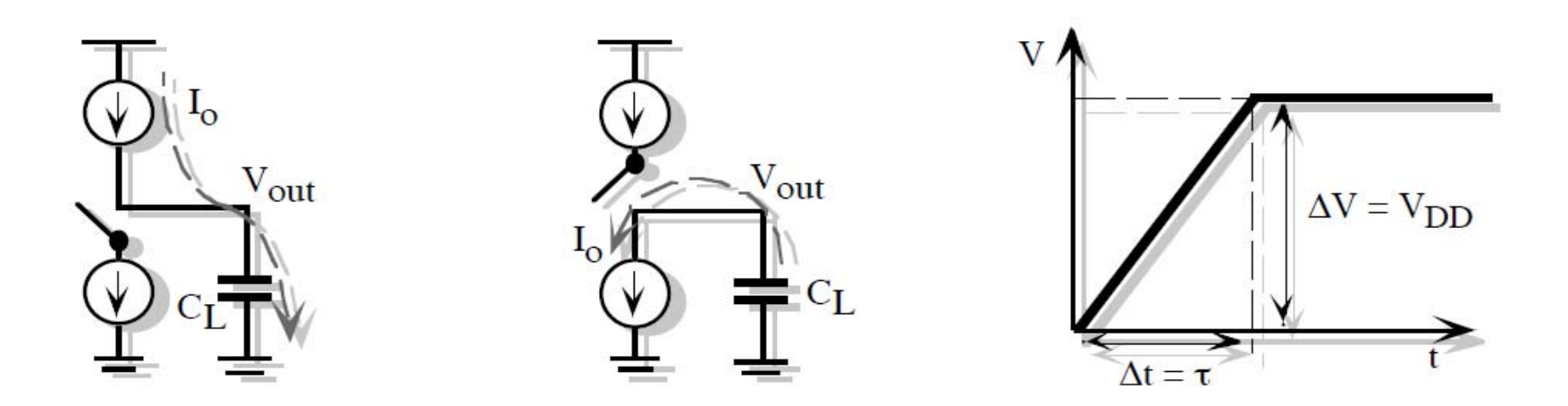

# *Delay Calculation in CMOS Inveretr*

- **It is not easy to accurately calculate delay in CMOS inverter, because**
	- **CMOS inverter is a non-linear circuit, therefore exact delay calculation requires solving a non-linear differential equation**
	- **Most of the elements in the circuit is voltage dependent (transistor drive current, parasitic capacitances, channel length modulation, etc.)**
- **A simplified model is required for basic calculations and design process**
- ப **Note that SPICE actually does solve the non-linear circuit accurately, but is only good for final verification, not the design**

#### *Gate Input/Output Capacitances Components*

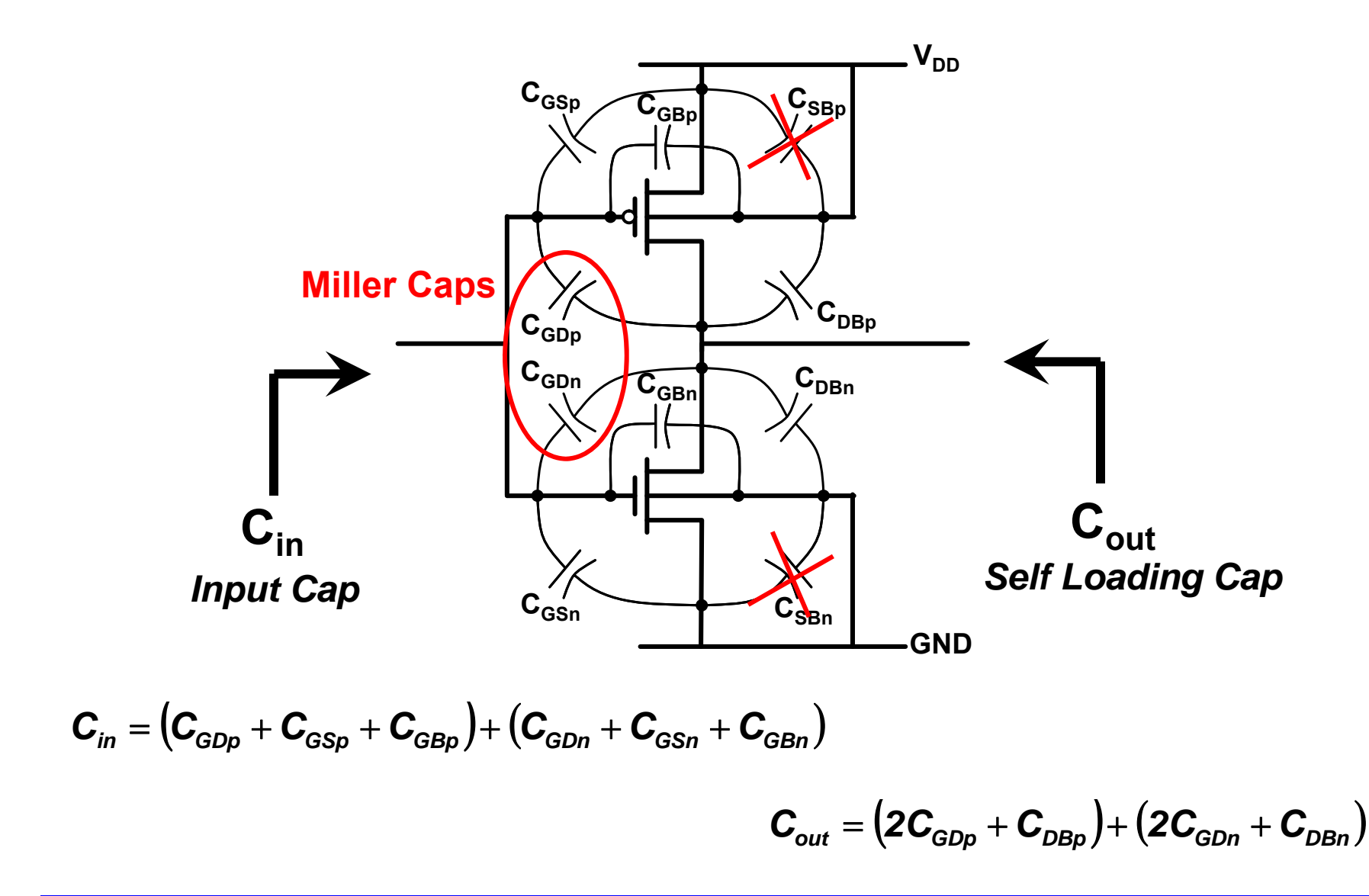

#### *Propagation Delay Model*

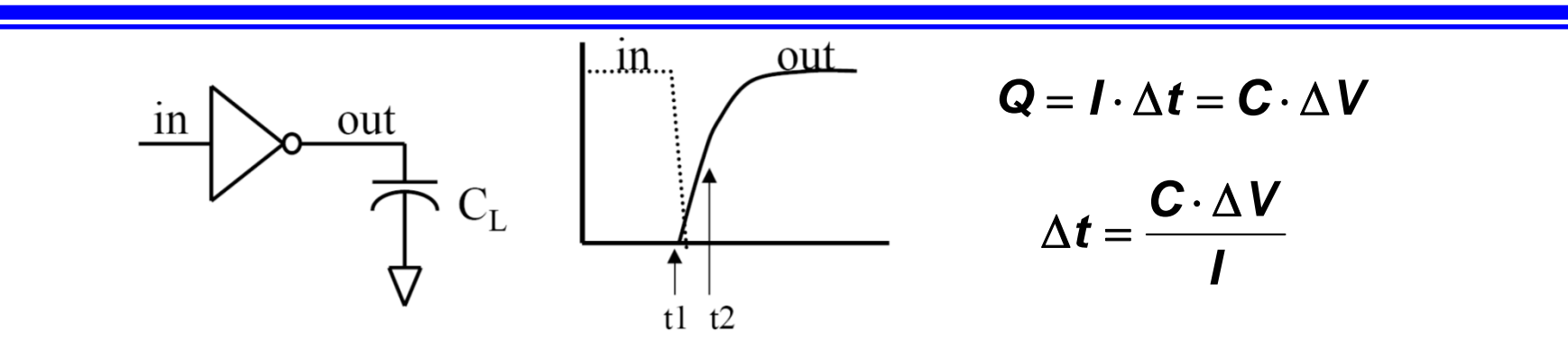

- $\Box$  **Propagation delay is defined as the time between the input**  reaching  $V_{DD}/2$  and the output reaching  $V_{DD}/2$
- $\Box$ **To simplify the model, let's assume I is a constant Iav**

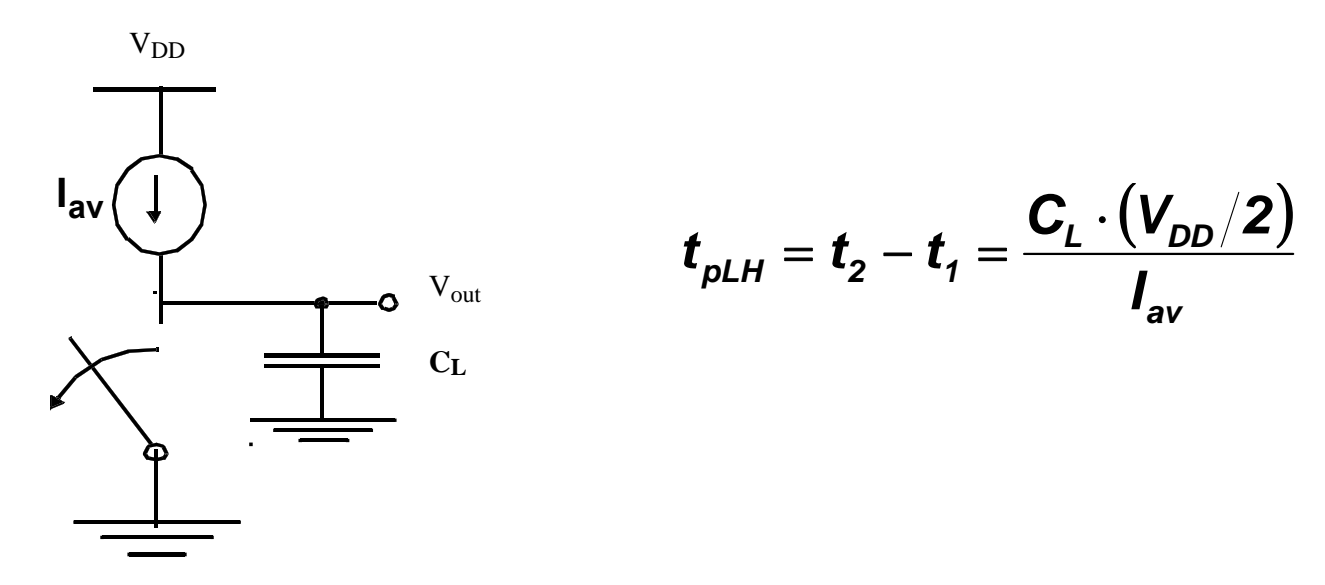

## *Propagation Delay Model*

 $\sqcup$ **How to compute Iav ?**

- **Assume step input**
- **NMOS goes into cutoff and stays there**
- $\bullet$  PMOS goes into saturation at first because  $|V_{DS}|$  >  $|V_{GS}|$   $|V_T|$
- PMOS will transition to linear, however, before V<sub>out</sub> reaches V<sub>DD</sub>/2

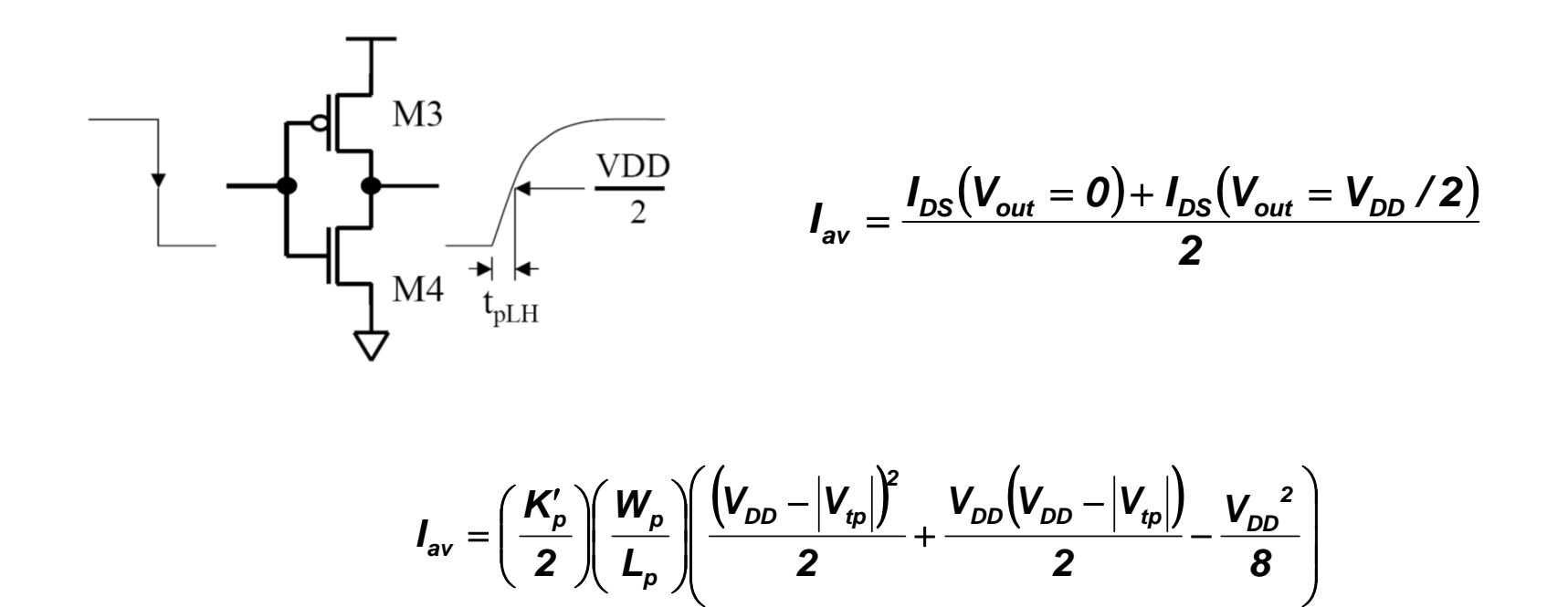

#### *Propagation Delay Model*

 **A simpler model for Iav can be obtained by assuming that the PMOS stays in saturation the whole time, therefore acts as an ideal current source**

$$
I_{\rm av} = \left(\frac{K_{\rm p}'}{2}\right) \left(\frac{W_{\rm p}}{L_{\rm p}}\right) \left(V_{\rm DD} - \left|V_{\rm tp}\right|\right)^2
$$

$$
t_{pLH} = t_2 - t_1 = \frac{C_L \cdot (V_{DD}/2)}{I_{av}} \Rightarrow t_{pLH} = \frac{C_L \cdot V_{DD}}{K'_p \left(\frac{W_p}{L_p}\right) (V_{DD} - |V_{Tp}|)^2}
$$

 $\square$  Assuming V<sub>DD</sub> >> V<sub>Tp</sub>

$$
t_{pLH} = \frac{C_L}{K_p' \left(\frac{W_p}{L_p}\right) V_{DD}}
$$

$$
\Box
$$
 Same arguments hold for  $t_{pHL}$ 

#### *Minimum Delay Design Techniques*

- **Reduce Cin and Cout – Careful layout, keep drain diffusion area as small as possible**
- $\Box$  **Reduce wiring capacitance – Careful layout, keep devices as close as possible**
- **Increase (W/L) of devices – Need to be careful not to get into self-loading effect**
- □ Increase V<sub>DD</sub> Need to be careful not to get into V<sub>DSAT</sub> or **velocity saturation**

#### *Example: CMOS Inverter Delay*

 $\Box$  A CMOS inverter has V<sub>DD</sub>=5V is designed such that **(W/L)<sub>n</sub>=10 and (W/L)<sub>n</sub>=20. Assume that V<sub>Tn</sub>=0.7, V<sub>Tp</sub>=-0.6,**  $K'_p$ =100 uA/V<sup>2</sup>,  $K'_p$ =-60 uA/V<sup>2</sup>, and the load capacitance is **100fF.** 

1) Use I<sub>av</sub> model to find t<sub>pHL</sub>, t<sub>pLH</sub>, t<sub>r(10%-90%)</sub>, and t<sub>f(90%-10%)</sub>.

**2) Use constant current source model to find t<sub>pHL</sub>, t<sub>pLH</sub>, t<sub>r(10%</sub>-**90%), **t**<sub>f(90%-10%)</sub>, **t**<sub>r</sub>, and **t**<sub>f</sub>.

 $\Box$ *Answers:*

> *1)*  $t_{\text{bHL}}$ =29.64 ps,  $t_{\text{bLH}}$ =23.73 ps,  $t_{\text{r(10\%-90\%)}}$ =56.71 ps, and *tf(90%-10%)=70.98 ps 2)*  $t_{pHL}$ =27.04 ps,  $t_{pL}$ =21.52 ps,  $t_{r(10\%-90\%)}$ =34.43 ps, and  $t_{f(90\% - 10\%)} = 43.27$  ps,  $t_f = 43.04$  ps and  $t_f = 54.98$  ps.